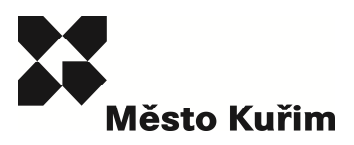

*.* 

Poznámka: Zve*ř*ejn*ě*na je pouze upravená verze dokumentu z d*ů*vodu dodržení p*ř*im*ěř*enosti rozsahu zve*ř*ej*ň*ovaných osobních údaj*ů* podle zákona *č*. 101/2000 Sb., o ochran*ě* osobních údaj*ů* v platném zn*ě*ní. Osobní údaje jsou v souladu s § 16, § 17 a § 95 zákona *č*. 128/2000 Sb.,o obcích v platném zn*ě*ní.

bod jednání číslo **18**

#### **Příspěvek do 37. schůze Rady města Kuřimi konané dne 30.11.2016**

#### **Žádost o poskytnutí dotace z rozpočtu Odboru umění, literatury a knihoven MK – v programu VISK3 pro rok 2017**

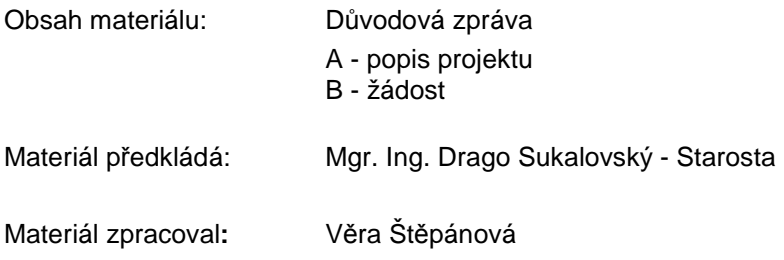

#### **Důvodová zpráva:**

Předkládám RM Žádost o poskytnutí dotace z rozpočtu Ministerstva kultury - programu pro knihovny - VISK3, která se vztahuje k rozšíření automatizovaného regionálního knihovnického systému v okresu Brno-venkov o dalších 9 obecních knihoven (4x nová licence, 5x převod z lokální verze do regionální).

Dotace v bodu: **Vlastními prostředky** bude zcela hrazená z rozpočtu knihovny na regionální činnost v roce 2017. Městu Kuřimi nevzniká žádný finanční závazek.

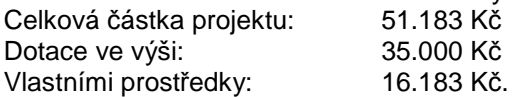

#### **Návrh na usnesení:**

**RM s c h v a l u j e** Žádost o poskytnutí dotace z rozpočtu Odboru umění, literatury a knihoven MK v programu VISK3 pro rok 2017.

Termín plnění: 1. 1. 2017 (MKK)

**Název žadatele (dle žádosti): Město Kuřim**

**Název projektu (dle žádosti): Rozšíření regionálního knihovního systému Clavius REKS Kuřim**

**Požadovaná výše dotace (dle žádosti): 35000,- Kč**

**Celkové náklady na projekt (dle žádosti): 51183,- Kč**

# **Popis projektu**

1. Současný stav

Městská knihovna Kuřim je knihovnou pověřenou poskytováním odborných knihovnických služeb pro region Brno-venkov. Používá knihovní systém ClaviusREKS, v roce 2014 proběhl update na formát MARC21. Knihovna zpracovává záznamy podle pravidel RDA a odesílá záznamy do NK ČR. Pro obecní knihovny v regionu provozuje REKS, v současné době je v systému připojeno 83 knihoven, na připojení 84. knihovny se pracuje.

Cílem projektu je připojení dalších knihoven do regionálního systému a to jak knihoven neautomatizovaných (Bratčice, Lomnička, Nové Bránice, Ponětovice), tak knihoven, které doposud pracovaly s lokálním systémem Clavius (Domašov, Doubravník, Lomnice, Tetčice, Želešice).

Dvě z těchto převáděných knihoven jsou knihovny ve větších obcích, s knihovním fondem do 10.000 svazků, s větším objemem výpůjček, těmto knihovnám bychom rádi umožnili plnohodnotný přístup do výpůjčního protokolu, který běžný přístup přes webové rozhraní neumožňuje. Z toho důvodu potřebujeme zakoupit licence terminálového přístupu.

- 2. Cíle projektu **Rozšíření regionálního systému Clavius REKS**
- 3. Navrhovaný postup realizace

## **Zakoupení licencí pro další knihovny a jejich postupné připojení / převedení do REKS během roku 2017**

- 4. Očekávané výsledky řešení, charakteristika výstupů, přínos řešení
	- **Rozšíření regionálního systému Clavius REKS**
	- **Automatizace dalších knihoven**
	- **Maximální využití výhod regionálního systému**
		- o **webové katalogy jednotlivých obecních knihoven pracují nepřetržitě ze serveru MěK Kuřim**
		- o **práce s výměnnými fondy, soubory se automaticky zobrazují v té knihovně, kam jsou zapůjčeny, odpadá duplicita zápůjček, systém rozpozná, když titul už v knihovně je v kmenovém fondu atp.**
		- o **možnost vyhledávání v katalogu více knihoven z jednoho místa**
		- o **ekonomické hledisko (v součtu je provoz regionálního systému levnější než provozování jednotlivých lokálních systémů**

V Kuřimi 23.11.2016

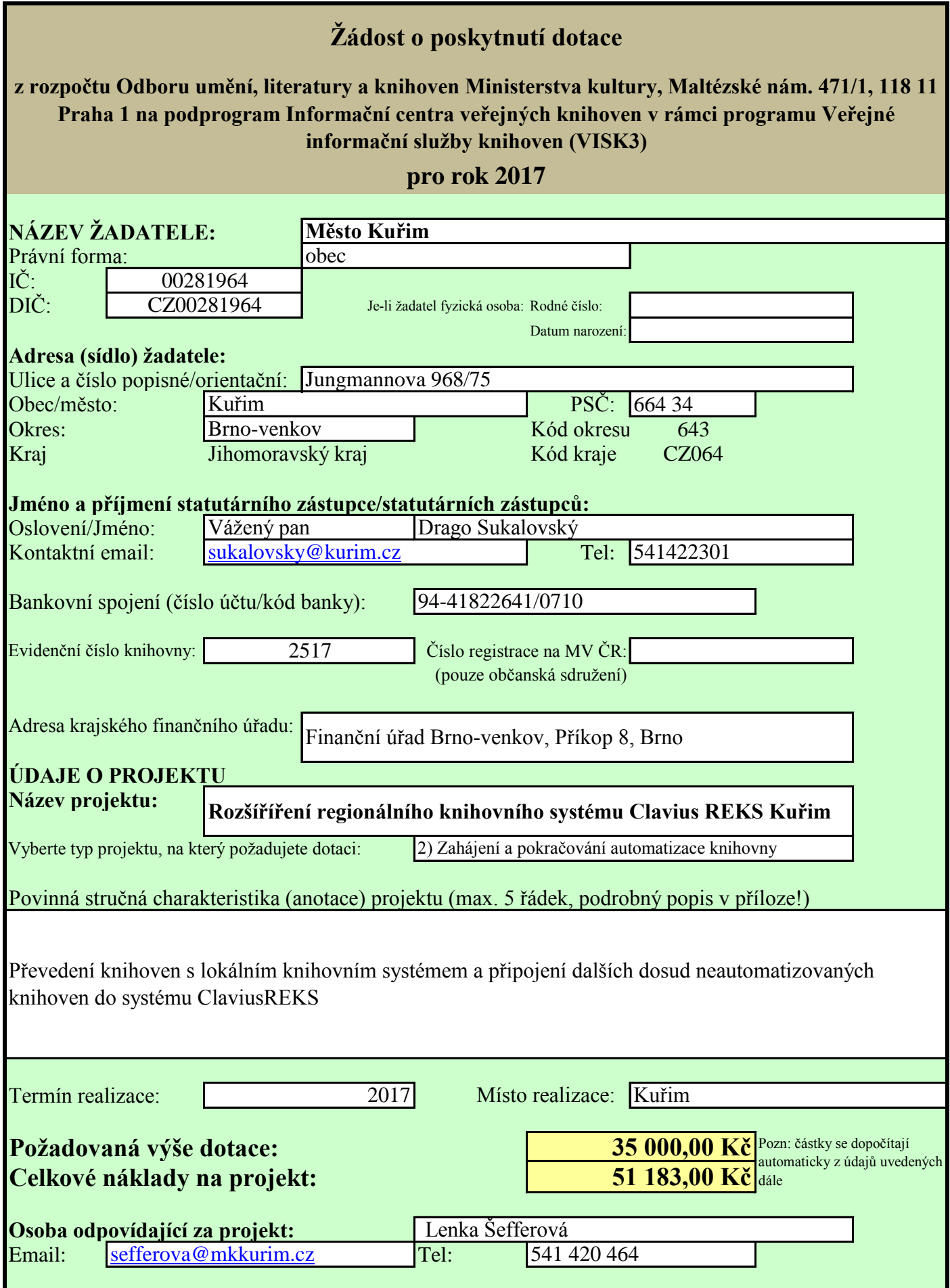

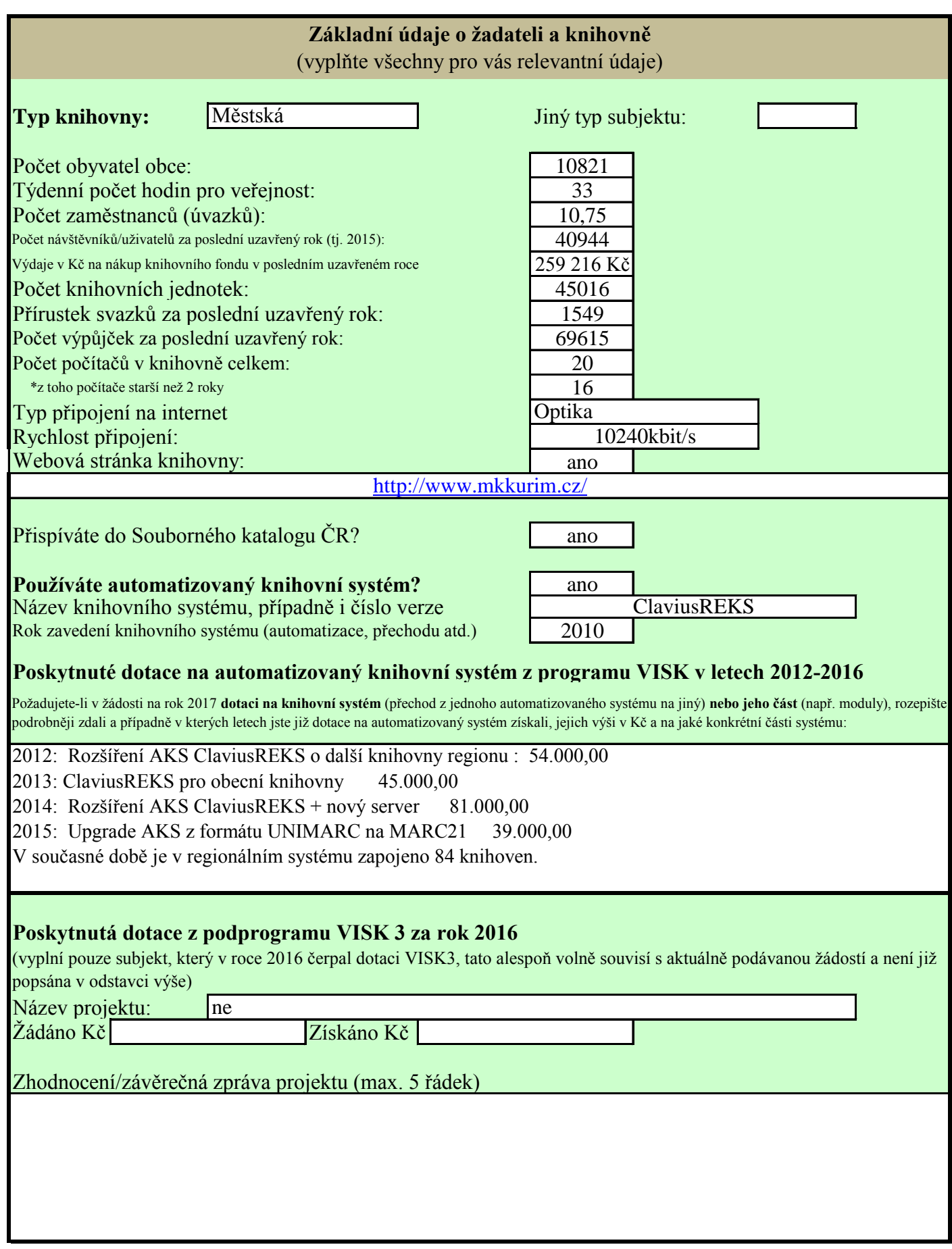

## **Rozpočet projektu**

## **NEINVESTIČNÍ NÁKLADY**

Uveďte přesně jednotlivé neinvestiční náklady a jejich vyčíslení v Kč včetně DPH. U každého nákladu v položce speficikujte, o jaké neinvestiční prostředky se jedná:

**1a) DHDM - nákup drobný hmotný dlouhodobý majetek (materiál, výpočetní technika a vybavení apod. do 40 tis. Kč)**

**1b) DDNM-nákup drobný dlouhodobý nehmotný majetek (programové vybavení do 60 tis. Kč, licenční a patentové poplatky ap.)**

**2) služby (např. poradenské služby, servis, rozvody sítě apod.)**

**3) OON - ostatní osobní náklady (dohody o provedení práce/činnosti)**

**4) ostatní**

#### **INVESTIČNÍ NÁKLADY**

Uveďte přesně jednotlivé položky a jejich vyčíslení v Kč včetně DPH. U všech investičních nákladů vyberte jako položku: **5) INVESTICE - investiční náklady**

Mezi investiční prostředky patří zejména:

\*nákup dlouhodobého hmotného majetku (výpočetní technika apod., jejíž pořizovací cena je vyšší než 40 tis. Kč) \*nákup dlouhodobého nehmotného majetku (programové vybavení nad 60 tis. Kč)

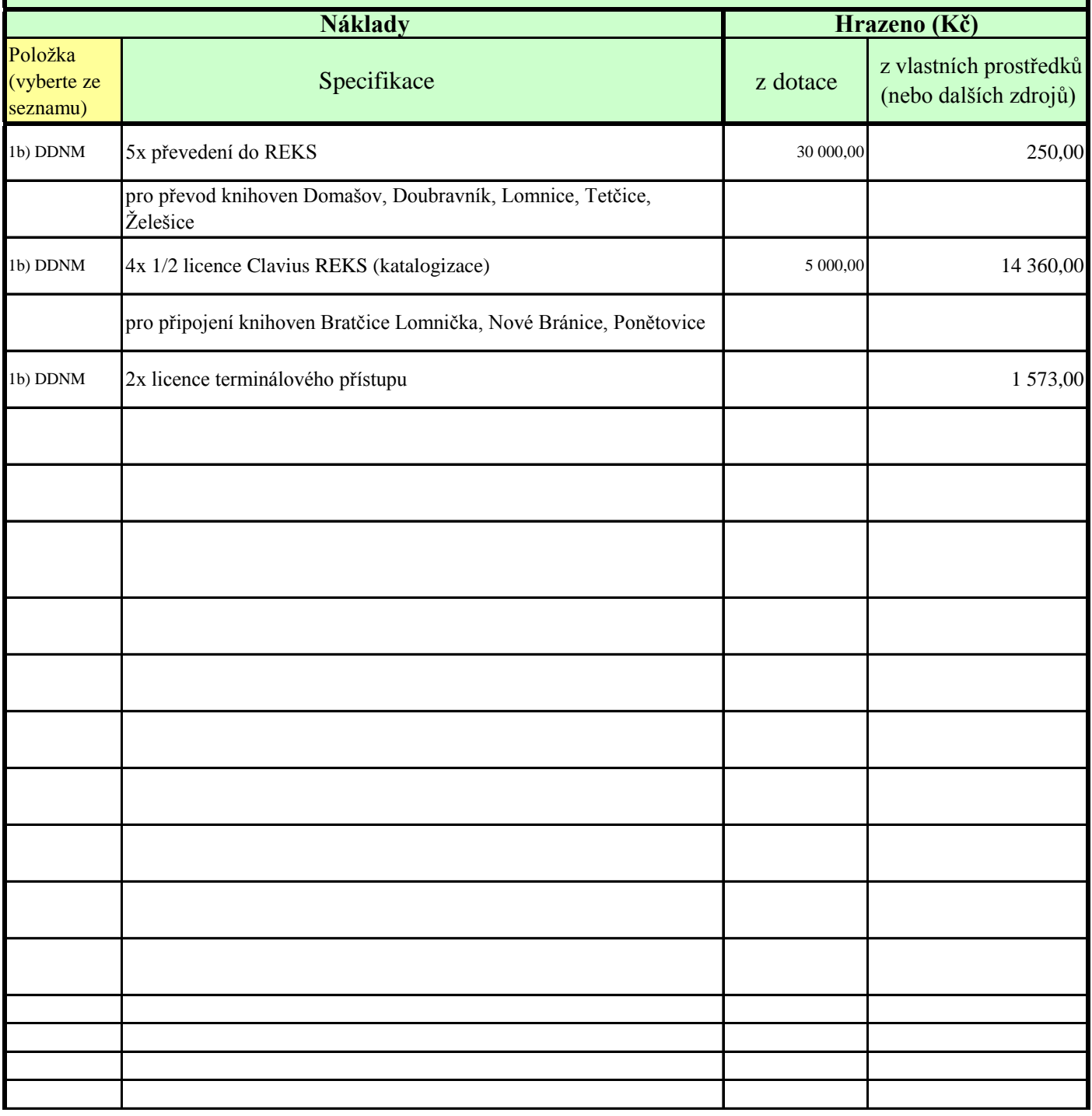

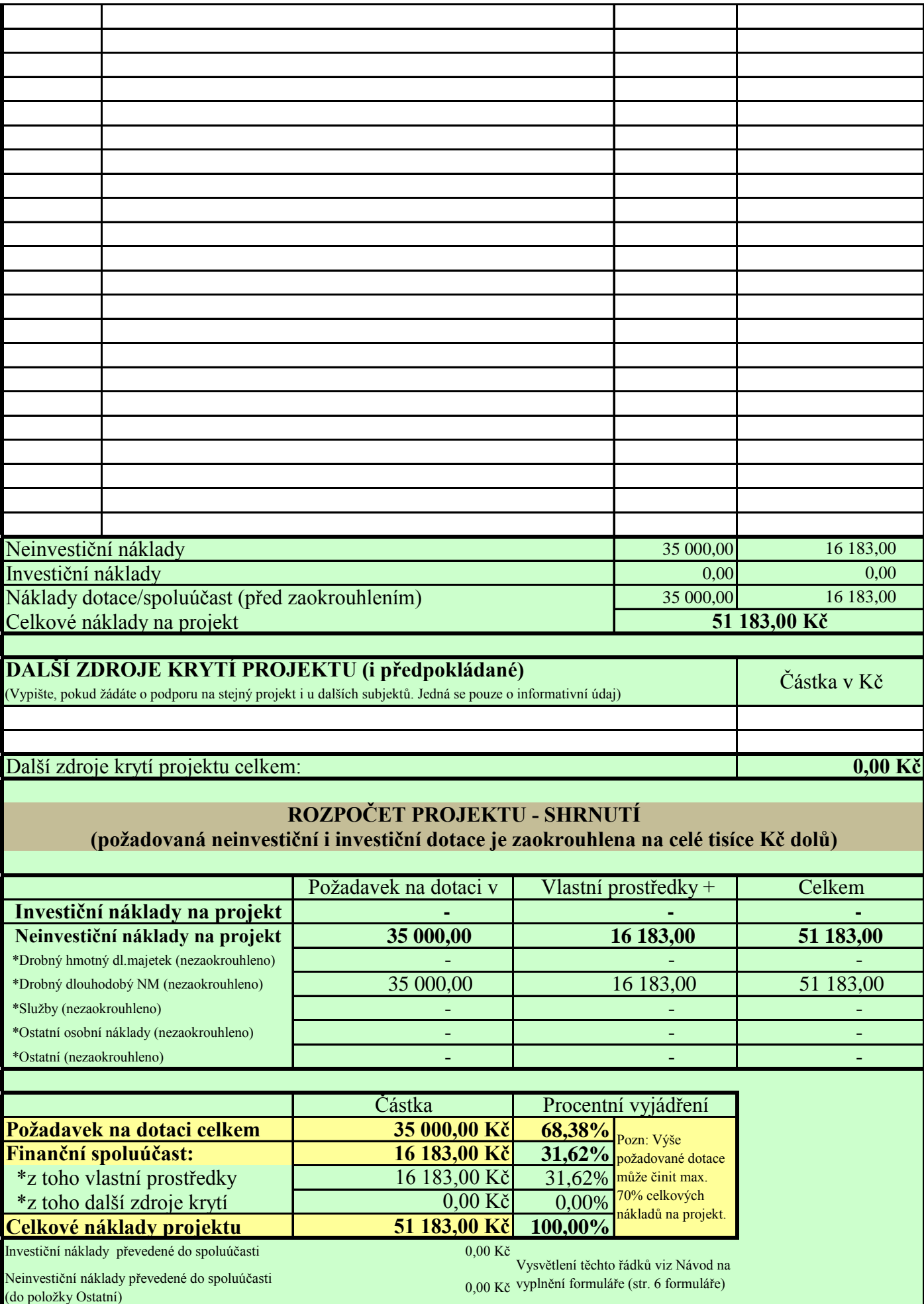

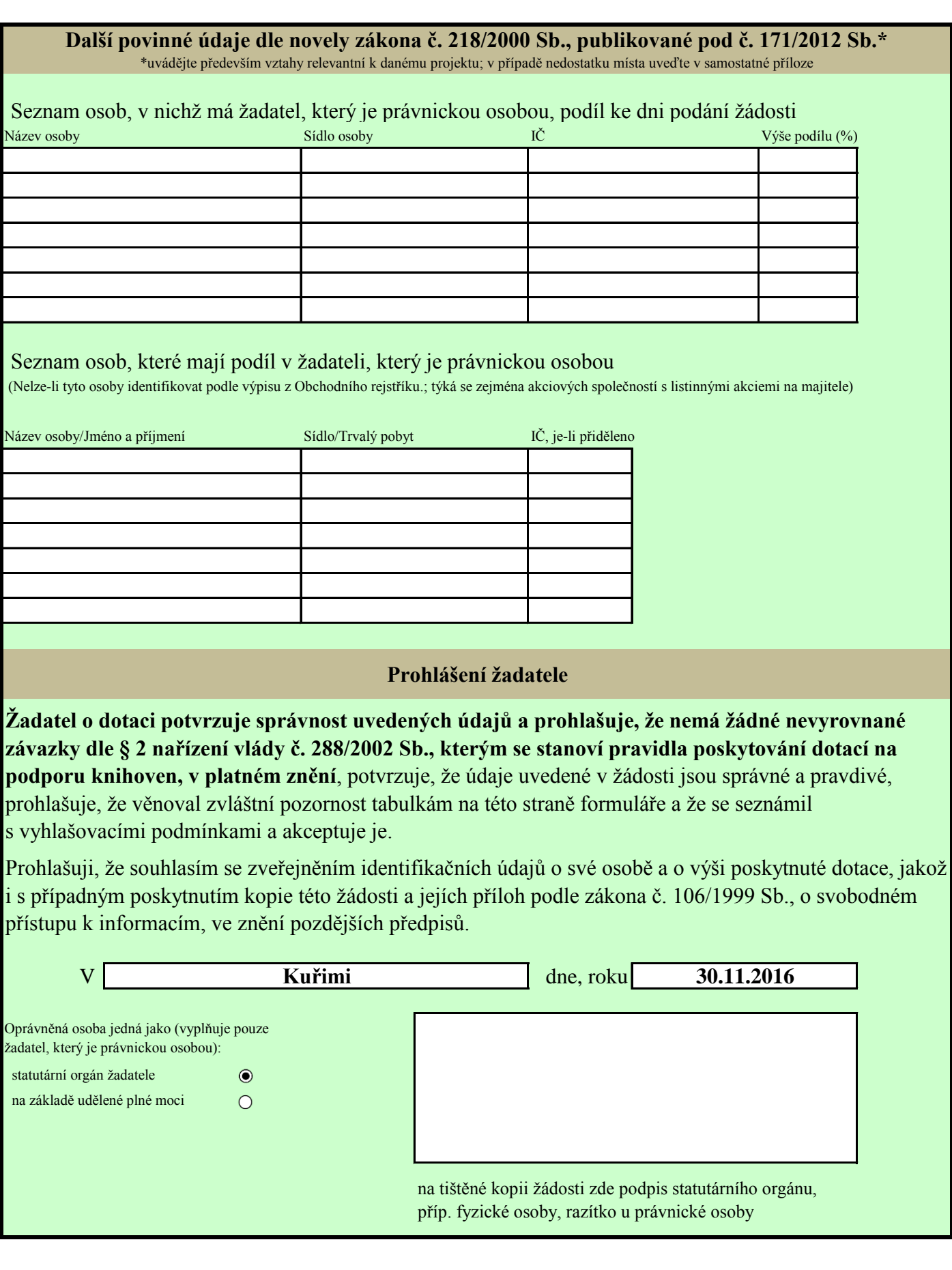

# **Návod k vyplnění formuláře**

\* čísla vyplňujte vždy prostým zadáním číslic (např. 35680) a nikoliv jinak (tedy ne 35.680, 35 tis. Kč apod.)

\* již vyplněnou buňku lze nadále upravovat/editovat, případně obsah buňky smazat (klávesa DELETE)

\* v Rozpočtu projektu (strany 3-4) vždy důsledně vyberte Položku z rolovacího seznamu (první sloupec) její správné přiřazení je klíčové pro výpočty a další automatizované zpracování formuláře. Nebude-li v řádku Položka vybrána, nebude tento řádek započítán do celkových souhrnů! (a je tedy možné jej používat jako doplňkové informace)

\* Stručná charakteristika (anotace) projektu - zde vysvětlete podstatu projektu, jeho průběh, stěžejní myšlenku atd. Viz vzorová žádost.

\* Řádek 201 formuláře (Investiční náklady převedené do spoluúčasti) + řádek 202 formuláře (Neinvestiční náklady převedené do spoluúčasti (do položky Ostatní)): jedná se o rozdíly vzniklé zakrouhlením požadované dotace (investiční i neinvestiční) na celé tisíce dolů. O tyto částky je automaticky navýšena vlastní finanční spoluúčast na projektu.

## **Jak postupovat při zaslání žádosti o dotaci**

1. Vyplňte tento formulář žádosti a soubor si uložte ve formátu \*.xls (EXCEL!). Nepřevádějte do jiných formátů.

2. Do samostatného souboru "4-Popis\_projektu\_VISK3\_2017" vložte popis projektu a fakultativní přílohy, máte-li nějaké.

Tyto dva - a pouze dva - výše uvedené soubory zašlete elektronicky dle pokynů uvedených v Závěrečných ustanoveních podmínek vyhlášení dotace. (ve stručnosti: Soubory zašlete na emailovou adresu: VISK3@mkcr.cz. Do "Předmětu" uveďte "VISK3/2017" a název žadatele, případně i název projektu. Velikost emailové zprávy nesmí včetně všech příloh přesáhnout 8MB.)

3. Formulář žádosti i Popis projektu vytiskněte a opatřete nezbytnými podpisy. Verze zaslaná elektronicky se nesmí lišit textově od verze tištěné, jen neobsahuje podpisy a razítka! Originály žádosti budou součástí archivu žádosti, projekt bude hodnocen komisí dle dodaných elektronických kopií.

4. Přidejte další požadované dokumenty dle Podmínek vyhlášení dotace, především doklad prokazující oprávnění osoby jednající za žadatele!

5. Vytištěný formulář žádosti opatřený všemi náležitostmi, Popis projektu (včetně případných fakultativních příloh) a další požadované dokumenty zašlete dle pokynů uvedených v Závěrečných ustanoveních podmínek vyhlášení dotace.

Projekty zpracované podle výše uvedených podmínek musí být zaslány na adresu: Ministerstvo kultury, odbor umění, literatury a knihoven, Maltézské náměstí 1, 118 11 Praha 1 – Malá Strana, nebo datovou schránkou na adresu MK nebo osobně doručeny prostřednictvím podatelny MK do 10. 12. 2016 včetně.

Za rozhodující se považuje datum odevzdání do poštovní přepravy (resp. datum převzetí podatelnou MK při osobním podání).